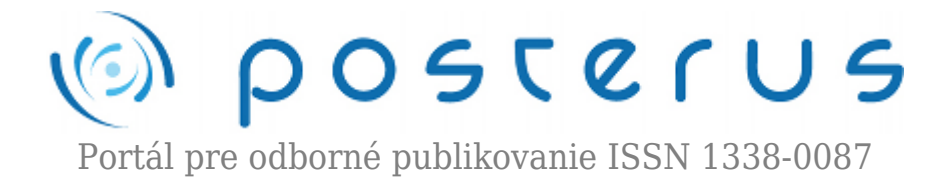

# **[openMagazin 10/2010](http://www.posterus.sk/?p=9730)**

Foltin Martin · [Informačné technológie](http://www.posterus.sk/it)

13.01.2011

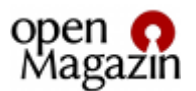

Brzy po Novém roce vám přinášíme další číslo openMagazinu, které vás seznámí s vývojem otevřeného softwaru a také s populárním hardwarem na čtení e-knih. Šiřte ho mezi přátele, známé a kolegy,

vždyť je zdarma ke stažení.

Vybíráme pro vás ty nejlepší články ze světa svobodného softwaru. Seznámíte se s populární čtečkou knih, přečtete si recenzi na oblíbenou linuxovou distribuci a vyzkoušíte, jak se instaluje Linux na iMacu. Co se děje okolo kancelářského balíku, tak populárního na linuxových distribucích? Přečtěte si o tom. Neznáte-li Zim o hodně jste přišli, ale článek vám ho přiblíží. Novinky ze světa aplikací Mozilla vám naznačí, co se pro vás chystá. Doufáme, že se číslo bude líbit a seznámíte s ním i další zájemce, kolegy, přátele a známé.

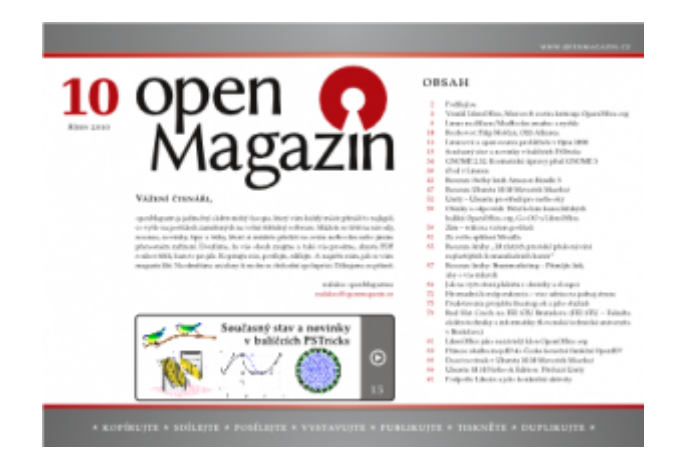

[openMagazin.pdf \(13.7 MB\)](http://www.posterus.sk/openmagazin/openMagazin-2010-10.pdf)

#### **AbcLinuxu.cz**

[Linux na iMacu/MacBooku snadno a rychle](http://www.abclinuxu.cz/clanky/linux-na-imacu-macbooku-snadno-a-rychle-1) [Rozhovor: Filip Molčan, OSS Alliance](http://www.abclinuxu.cz/clanky/rozhovor-filip-molcan-oss-alliance)

#### **Browsery.cz**

[Linuxové a open-source prohlížeče v říjnu 2010](http://www.browsery.cz/clanky/linuxove-a-open-source-prohlizece-v-rijnu-2010/)

#### **CsTug**

[Současný stav a novinky v balíčcích PSTricks](http://bulletin.cstug.cz/)

## **LinuxEXPRES.cz**

[GNOME 2.32: Kosmetické úpravy před GNOME 3](http://www.linuxexpres.cz/software/gnome-2-32-kosmeticke-upravy-pred-gnome-3) [iPod v Linuxu](http://www.linuxexpres.cz/hardware/ipod-v-linuxu) [Recenze čtečky knih Amazon Kindle 3](http://www.linuxexpres.cz/hardware/recenze-ctecky-knih-amazon-kindle-3) [Otázky a odpovědi: Dění kolem kancelářských balíků OpenOffice.org, Go-OO a](http://www.linuxexpres.cz/kancelar/otazky-a-odpovedi-openoffice-org-libreoffice) [LibreOffice](http://www.linuxexpres.cz/kancelar/otazky-a-odpovedi-openoffice-org-libreoffice) [Recenze Ubuntu 10.10 Maverick Meerkat](http://www.linuxexpres.cz/distro/recenze-ubuntu-10-10-maverick-meerkat) [Unity – Ubuntu prostředí pro netbooky](http://www.linuxexpres.cz/distro/unity-ubuntu-prostredi-pro-netbooky)

# **MandrivaLinux.cz**

[Zim – wiki na vašem počítači](http://www.mandrivalinux.cz/zim-wiki-na-vasem-pocitaci/)

**Mozilla.cz** [Ze světa aplikací Mozilla](http://www.mozilla.cz/)

## **OpenOffice.cz**

[Recenze knihy "10 zlatých pravidel překonávání nejčastějších komunikačních bariér"](http://www.openoffice.cz/recenze/recenze-knihy-10-zlatych-pravidel-prekonavani-nejcastejsich) [Hromadná korešpondencia – viac adries na jednej strane](http://www.openoffice.cz/navody/hromadna-korespondencia-viac-adries-na-jednej-strane) [Jak na vytvoření plakátu s obrázky a sloupci](http://www.openoffice.cz/navody/jak-na-vytvoreni-plakatu-s-obrazky-a-sloupci) [Recenze knihy: Buzzmarketing – Přimějte lidi, aby o vás mluvili](http://www.openoffice.cz/recenze/recenze-knihy-buzzmarketing-primejte-lidi-aby-o-vas-mluvili)

## **Posterus.sk**

[Predstavenie projektu freemap.sk a jeho služieb](http://www.posterus.sk/?p=8179) [Red Hat Czech na FEI STU Bratislava](http://www.posterus.sk/?p=9031) (FEI STU – Fakulta elektrotechniky a informatiky Slovenská technická univerzita v Bratislave)

### **Root.cz**

[LibreOffice jako nezávislý klon OpenOffice.org](http://www.root.cz/clanky/libreoffice-jako-nezavisly-klon-openoffice-org/) [Přinese služba mojeID do Česka konečně funkční OpenID?](http://www.root.cz/clanky/prinese-sluzba-mojeid-do-ceska-konecne-funkcni-openid/) [Deset novinek v Ubuntu 10.10 Maverick Meerkat](http://www.root.cz/clanky/deset-novinek-v-ubuntu-10-10-maverick-meerkat/) [Ubuntu 10.10 Netbook Edition: Přichází Unity](http://www.root.cz/clanky/ubuntu-10-10-netbook-edition-prichazi-unity/)